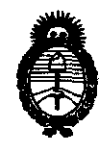

**DISPOSICION N-6** 3 8 3

*Ministerio* áe *Sa{uá Secretaría de Políticas, Regulación e Institutos*   $A.\mathcal{N}.\mathcal{M}.\mathcal{A}.\mathcal{T}$ .

"2010- Año del Bicentenario de la Revolución de Mayo"

BUENOS AIRES, f19 OCT **2010** 

VISTO el Expediente N° 1-47-9350/10-9 del Registro de esta Administración Nacional de Medicamentos, Alimentos y Tecnologia Médica (ANMAT), y

CONSIDERANDO:

Que por las presentes actuaciones Rocimex SRL solicita se autorice la inscripción en el Registro Productores y Productos de Tecnología Médica (RPPTM) de esta Administración Nacional, de un nuevo producto médico.

Que las actividades de elaboración y comercialización de productos médicos se encuentran contempladas por la Ley 16463, el Decreto 9763/64, y MERCOSURlGMC/RES. N° 40/00, incorporada al ordenamiento jurídico nacional por Disposición ANMAT N° 2318/02 (TO 2004), y normas complementarias.

Que consta la evaluación técnica producida por el Departamento de Registro.

Que consta la evaluación técnica producida por la Dirección de Tecnología Médica, en la que informa que el producto estudiado reúne los requisitos técnicos que contempla la norma legal vigente, y que los establecimientos declarados demuestran aptitud para la elaboración y el control de calidad del producto cuya inscripción en el Registro se solicita.

Que los datos identificatorios característicos a ser transcriptos en los proyectos de la Disposición Autorizante y del Certificado correspondiente, han sido convalidados por las áreas técnicas precedentemente citadas.

Que se ha dado cumplimiento a los requisitos legales y formales que contempla la normativa vigente en la materia.

Que corresponde autorizar la inscripción en el RPPTM del producto médico objeto de la solicitud. Que corre<br>médico objeto de la solie<br>
Transmission de la solie<br>
Transmission de la solie<br>
Transmission de la solie<br>
Transmission de la solie<br>
Transmission de la solie<br>
Transmission de la solie<br>
Transmission de la solie<br>
Tra

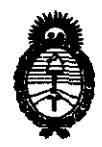

Ministerio de Salud Secretaría de Políticas, Regulación e Institutos  $A.\mathcal{N}.\mathcal{M}.\mathcal{A}.\mathcal{T}$ .

"2010- Año del Bicentenario de la Revolución de Mayo"

Que se actúa en virtud de las facultades conferidas por los Artículos 8°, inciso II) y 10°, inciso i) del Decreto 1490/92 y por el Decreto 425/10.

Por ello:

### EL INTERVENTOR DE LA ADMINISTRACIÓN NACIONAL DE MEDICAMENTOS, ALIMENTOS Y TECNOLOGÍA MÉDICA **DISPONE:**

ARTICULO 1º- Autorízase la inscripción en el Registro Nacional de Productores y Productos de Tecnología Médica (RPPTM) de la Administración Nacional de Medicamentos, Alimentos y Tecnología Médica del producto médico de marca COSMED. nombre descriptivo Electrocardiógrafos V. nombre técnico Electrocardiógrafos, de acuerdo a lo solicitado, por Rocimex SRL, con los Datos Identificatorios Característicos que figuran como Anexo I de la presente Disposición y que forma parte integrante de la misma.

ARTICULO 2º - Autorizanse los textos de los proyectos de rótulo/s y de instrucciones de uso que obran a fojas 36 y 24 a 35 respectivamente, figurando como Anexo II de la presente Disposición y que forma parte integrante de la misma.

ARTICULO 3º - Extiéndase, sobre la base de lo dispuesto en los Artículos precedentes, el Certificado de Inscripción en el RPPTM, figurando como Anexo III de la presente Disposición y que forma parte integrante de la misma

ARTICULO 4º - En los rótulos e instrucciones de uso autorizados deberá figurar la leyenda: Autorizado por la ANMAT, PM-1104-33, con exclusión de toda otra leyenda no contemplada en la normativa vigente.

ARTICULO 5º- La vigencia del Certificado mencionado en el Artículo 3º será por cinco (5) años, a partir de la fecha impresa en el mismo.

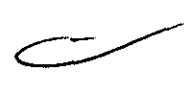

 $U_{\pm}$ 

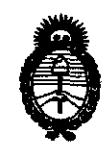

## DISPOSICIÓN Nº  $6\,3\,8\,3$

"2010- Año del Bicentenario de la Revolución de Mayo"

Ministerio de Salud Secretaría de Políticas, Regulación e Institutos  $A.\mathcal{N}.\mathcal{M}.\mathcal{A}.\mathcal{T}$ 

ARTICULO 6° - Regístrese. Inscríbase en el Registro Nacional de Productores y Productos de Tecnología Médica al nuevo producto. Por Mesa de Entradas notifíquese al interesado, haciéndole entrega de copia autenticada de la presente Disposición, conjuntamente con sus Anexos I, II y III. Gírese al Departamento de Registro a los fines de confeccionar el legajo correspondiente. Publíquese en el Boletín Informativo; cumplido, archívese.

Ÿ

Expediente Nº 1-47-9350/10-9 DISPOSICIÓN Nº $6\overline{3}$  $8<sub>3</sub>$ 

Besinge Dr. OTTO A. ORSINGHER

INTERVENTUR  $N.M.A.T$ 

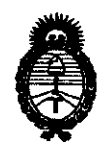

Ministerio de Salud Secretaría de Políticas, Regulación e Institutos  $A.\mathcal{N}.\mathcal{M}.\mathcal{A}.\mathcal{T}$ .

"2010- Año del Bicentenario de la Revolución de Mayo"

#### **ANEXO I**

IDENTIFICATORIOS CARACTERÍSTICOS del PRODUCTO MÉDICO **DATOS** inscripto en el RPPTM mediante DISPOSICIÓN ANMAT Nº 6...3...8.........

Nombre descriptivo: Electrocardiógrafos

Código de identificación y nombre técnico UMDNS: 11-407 - Electrocardiógrafos

Marca del producto medico: COSMED

Clase de Riesgo: Clase II

Indicación/es autorizada/s: electrocardiografía.

Modelo/s: Quark C12X

Condición de expendio: venta exclusiva a profesionales e instituciones sanitarias.

Nombre del fabricante: Cosmed SRL

Lugar/es de elaboración: Via dei Pianí di Monte Savello 37, Pavona di Albano, Roma - I-00040, Italia.

Expediente Nº 1-47-9350/10-9 DISPOSICIÓN Nº  $6\overline{3}$  8  $\overline{3}$ 

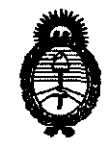

Ministerio de Salud Secretaría de Políticas, Regulación e Institutos  $A.M.M.T.$ 

"2010- Año del Bicentenario de la Revolución de Mayo"

**ANEXO II** 

TEXTO DEL/LOS RÓTULO/S e INSTRUCCIONES DE USO AUTORIZADO/S del 

 $\frac{1}{2}$ in ungle

 $\hat{t}$ 

Dr. OTTO A. ORSINGHER

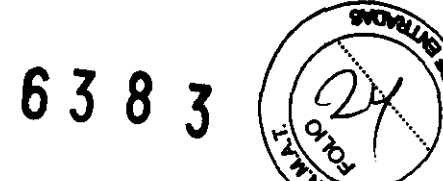

#### Informaciones de los Rótulos e Instrucciones de Uso del Electrocardiógrafo Mar Modelo Quark C12x según anexo III.B de la Disposición ANMAT 2318/02 (TO 2004)

#### 1- Requisitos Generales:

Se informa que ROCIMEX SRL cumple con los requisitos generales dispuestos en el punto 1 del Anexo IIIB de la Disposición 2318/02, ya que:

- 1.1 Las informaciones que constan en el rótulo y en las instrucciones de uso están escritas en castellano.
- 1.2 El Electrocardiógrafo marca COSMED modelo Quark C12x (en adelante denominado C12x) incluye en su envase las instrucciones de utilización.
- 1.3 Las informaciones necesarias para la utilización del producto médico con plena seguridad están en el manual de uso, en el envase unitario del C12x.
- 1.4 Cuando sea apropiado, las informaciones adoptarán la forma de símbolos y/o colores, los cuales se describirán en el manual de uso.
- 1.5 Si en el reglamento técnico del C12x hubiese la necesidad de informaciones complementarias por la especificidad del aparato, las mismas serán incorporadas al rótulo o en las instrucciones de uso, si corresponde.
- 2- Rótulo (Ver Anexo 1)

Los rótulos contienen las siguientes informaciones:

2.1 Razón social y dirección del fabricante: COSMED SRL

Vía del Pianí di Monte Savello 37 Pavona di Albano - Roma - 1-00040 Italia

Razón social y dirección del importador: ROCIMEX SRL

Potosi 3964, CABA, Argentina.

2.2 Nombre del producto: Electrocardiógrafo

2.2.1 Modelo: Quark C12X

- 2.3 NO aplica al punto 2.3 del anexo III.B, por lo tanto no corresponde la leyenda "estéril".
- 2.4 El número de serie consta en el rótulo emitido por el fabricante, verificando que esté en perfectas condiciones de estado y lectura.
- 2.5 La Vida útil del C12x es de 5 años, dependiendo del uso y cuidado que se le de, período durante el cual las características y prestaciones del mismo no se verán alteradas, si se opera en las condiciones normales de uso. Al final de la vida útil del C12x, según lo establecen los requerimientos de la Directiva Europea 2002/96/ EEC con respecto a la Eliminación de Equipos Eléctricos y Electrónicos (EEEE), no deben desecharse junto con los residuos domésticos comunes ya que contienen materiales que podrían dar el medio ambiente y/o representar un riesgo para la sa-

**EANNEVA** etor Técnico. M 11116 ROCIMEX 8.R.L.

## 638 3

lud. El equipo debe entregarse a un centro de recolección autorizado para la EEEE, donde podrá ser eliminado correctamente.

- 2.6 NO aplica al punto 2.6 del anexo III.B, ya que el C12x no son de un solo uso.
- 2.7 El C12x debe almacenarse y conservarse en un lugar seco, a temperatura y condiciones ambientales normales.
- 2.8 Debido a la extensión de las instrucciones para la operación y uso del C12x, las mismas se harán constar en el Manual de Uso del fabricante, no así en los rótulos.
- 2.9 Debido a la extensión de las advertencias y/o precauciones que deben adoptarse, las mismas se harán constar en el Manual de Uso: Informaciones importantes, contraindicaciones, condiciones ambientales y aclaraciones de las precauciones generales sobre el uso del C12x, no así en los rótulos.
- 2.10 El C12x es limpio, no estéril, por lo tanto no aplica al punto 2.10 del anexo III.B concerniente a la esterilización. Se debe respetar las condiciones de limpieza y desinfección según el Manual de uso.
- 2.11 El nombre del Director Técnico de ROCIMEX SRL habilitado para la función es el Ing. Roberto O. Canneva, constando esta información en el rótulo de cada C12x y accesorios.
- 2.12 En cada rótulo de los productos en cuestión se leerá la leyenda:

#### "Autorizado por ANMAT **PM** 1104- 33"

#### 3- Instrucciones de uso

3.1 Razón social y dirección del fabricante: COSMED SRL Via dei Pianí di Monte Savello 37 Pavona di Albano - Roma - 1-00040 Italia

Razón social y dirección del importador: ROCIMEX SRL, Potosí 3964, CABA, Argentina.

Director Técnico: Ing. Roberto O. Canneva, M. 11116

Nombre del producto: Electrocardiógrafo Modelo Quark C12x

Número de serie: Ver rótulo del fabricante

#### Autorizado por ANMAT **PM** 1104- 33

3.2 Se declara que el C12x ofrece las prestaciones que le atribuye el fabricante y desempeña sus funciones tal y como él lo especifica (Ver punto 3 Uso Previsto), en concordancia con el ítem 3 del Anexo de la Resolución GMC N° 72/98 que dispone sobre los Requisitos Esenciales de Seguridad y Eficacia de los Productos Médicos y los posibles efectos secundarios no deseados. (Ver punto 6 Seguridad y Eficacia).

ing, ROBEF VA Director Técnico M rocimex s.r.l

6 Z  $\mathbb{R}$ 

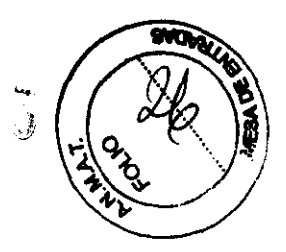

3.3 El C 12x puede conectarse a los accesorios abajo citados:

Grapas de electrodo periférico (Cód. A 661 902017) Grapas para niños de electrodos periféricos (Cód. A 661 902 018) Electrodo precordial 15 mm OD ventosa (Cód. A 661 902 019)<br>Electrodo precordial 20 mm OD ventosa (Cód. A 661 902 020) Electrodo precordial 20 mm OD ventosa Extensión para grapas de electrodo periférico (Cód. A 661 902 023)

Conversor O/A modelo CI0-OAC02 para ISA bus, conversión de señal digital a analógica Placa electrónica gatillo de ECG PCI bus Monitor de presión sanguínea Tango

Ergómetros

El C12x puede conectarse independiente a una cinta caminadora o una bicicleta o una computadora. También puede operarse el dispositivo de ejercicio sin usar un grabador del ECG usando el software con la opción Simulador seleccionada

- a) Conexión vía RS232 para controlar el ergómetros. Conecte el cable RS232 (especificado por fabricante) al COM2 (si el puerto COM2 está en uso esperar que el software este instalado y use el puerto COM asignado)
- b) Conexión via un controlador analógico para controlar el ergómetro Un convertidor digital/analógico (O/A) modelo: CI0-OAC02 ISA bus mediante una placa electrónica convierte la señal digital de la computadora en una señal analógica que el ergómetro pueden interpretar.
- c) El cable RS232 debe tener 3 cables, TO, RO y Tierra, las conexiones puede ser en orden o cruzada
- d) Conexión a un monitor de stress de presión sanguínea, mediante la placa electrónica (O/A) de una PC a la entrada BNC de un monitor

#### Función Gatillo de ECG

La función gatillo de ECG puede originarse a través de una placa electrónica PCI bus o conectarse al ECG vía USB a una salida BNC. La aplicación ECG durante Stress puede controlar una señal gatillo analógica. Puede accederse a la configuración del control de la función gatillo analógico para definir su origen: Placa PCI o adaptador USB 1200.

También pOdrá conectar un dispositivo monitor de presión sanguínea automático Tango a su PC. Para esto deberá instalar el driver PCI-DIO24 desde el CD, antes de conectar el dispositivo Tango. Si el dispositivo estaba conectado antes de instalar el driver, aparecerá un mensaje de nuevo hardware encontrado e instalación de drivers. Cancélelo, desconecte el dispositivo Tango y vuelva a instalar el software.

Inserte el CO e instale el driver PCI-01024. Seleccione Install InstaCall desde el menú desplegado y siga las instrucciones.

Conecte el cable RS232 al puerto COM 4. Si el COM 4 está en uso, espere hasta que el software instale y asigne otro puerto COM.

- 3.4 Componentes, Instalación, mantenimiento y calibración:
	- 3.4.1 Componentes de cada Equipo

Unidad C12x, Caja de adquisición ECG Cable del paciente Cable USB integrado Software en CO con el paquete de instalación

**ROBERTO** SOCIO GERENTE **ROCIMEX S.R.L** 

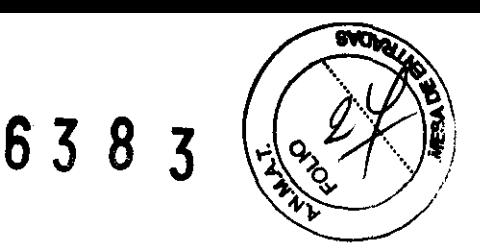

Clave del software (si el software opcional está incluido)

#### 3.4.2 **Instalación**

3.4.2.1 Instalación del Software PC-EGG 1200:

Instalar el software antes de instalar el hardware. Si el dispositivo está conectado a la PC, desconecte el dispositivo antes de instalar el software.

Para instalar el Software:

- 1- Inserte el CD. El programa de instalación comenzará automáticamente.
- 2- Siga las instrucciones indicadas en la pantalla.

Luego de completar la instalación, aparecerá el ícono del Software PC-ECG 1200 en su escritorio. Haciendo doble clic, podrá abrir la pantalla principal con los siguientes íconos:

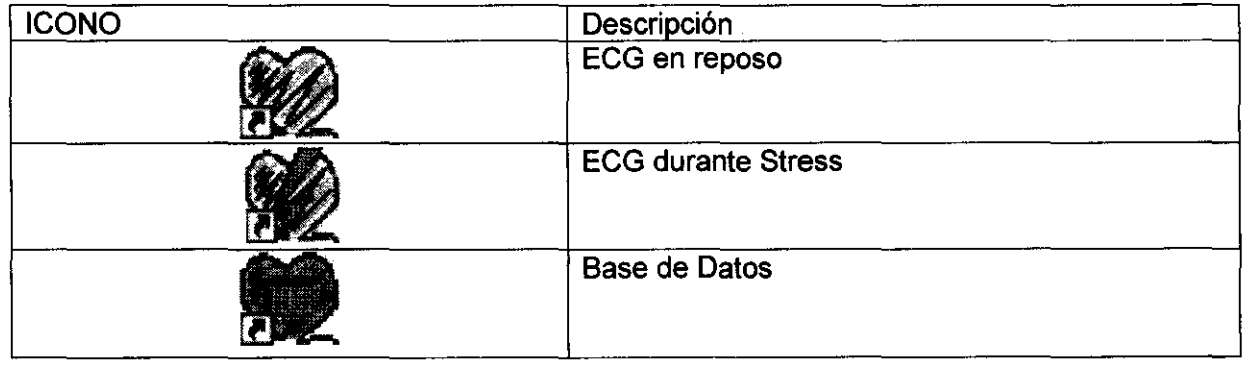

ECG en reposo es la aplicación básica del software. No requiere contraseña.

Las siguientes aplicaciones son opcionales y requieren contraseñas:

- $\checkmark$  Medición e interpretación para ECG en reposo (11, 12)
- $\checkmark$  Base de datos (D1)
- $\checkmark$  ECG durante Stress (S2)

Puede activar las aplicaciones opcionales que no tienen contraseña seleccionando **Simulador**  desde el menú Configuración.

Si adquirió la aplicación. S2 de Visión Remota, instale el programa de Visión Remota desde el CD. Este programa permite ver el ECG en una imagen en formato JPG.

Para desinstalar el software:

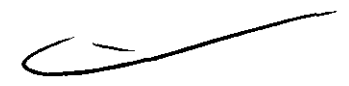

 $\checkmark$  Para actualizar la versión del software:

No es necesario eliminar la instalación previa. Esta versión de instalación permanecerá igual para la nueva versión.

Si la nueva versión no funciona correctamente, quite la instalación anterior (ver más abajo en "Reemplazo de la nueva versión por la versión anterior") .

- $\checkmark$  Reemplazo de la nueva versión por la versión anterior: Desintale la versión existente de la siguiente manera: Mi PC  $\supset$  Panel de Control  $\supset$  Agregar o quitar programas  $\supset$  PC-ECG 1200  $\supset$  Agregar o quitar  $\clubsuit$  OK
- $\checkmark$  Para liberar espacio en disco y asegurarse una mejor rendimiento: Windows permite eliminar archivos superfluos, y desfragmentar el disco. Consulte la Ayuda de Windows para utilizar la opción Limpieza de Disco y Desfragmentación.

**ROBEE** 

Ing. ROBER **Director Técnico M ..... JIQOIMBX** t..R.!..

 $6383$ 

Cuando reinstale o actualice el software PC-ECG 1200, el programa reescribirá las configuraciones y protocolos preexistentes.

Para guardar la configuración de datos para la aplicación ECG durante Stress, siga las siguientes instrucciones:

- *v'* Para guardar la configuración de ECG durante Stress:
	- 1- Seleccione ECG durante Stress
	- 2-lngrese al menú Ver y seleccione Guardar Configuración
	- 3- Ingrese un nombre a dicha configuración
	- 4- Elija una carpeta para guardar el archivo y presione OK.
- *v'* Para cargar la configuración de ECG durante Stress:
	- 1- Seleccione ECG durante Stress

2- Ingrese al menú Ver y seleccione Cargar Configuración

3- Presione Examinar y busque la ubicación del archivo

4- Seleccione el archivo (con el nombre que le dio a la configuración y el sufijo "STF") y presione OK

- *v'* Para guardar los protocolos de Stress:
	- 1- Cree un nuevo directorio en C:/Mis documentos, con un nombre (ej: **PcBackup)**

2- Copie el archivo **StWorked.mdb** desde el directorio donde PC-ECG 1200 fue instalado (en general, C:lArchivos de Programas\PC-ECG).

3- Pegue en la carpeta de backup.

*v'* Para cargar los protocolos de Stress:

1- Copie el archivo **StWorked.mdb** desde el directorio donde Ud. lo guardó (ej: C:\Mis documentos\PcBackup).

2- Pegar el archivo en el directorio donde instaló el PC-ECG 1200 (en general, C:lArchivos de Programas\PC-ECG). Se abrirá una ventana preguntando se le gustaria reemplazar el archivo existente.

- 3- Presione "SI".
- *v'* Para configurar las preferencias:
	- 1- Luego de instalar le software PC-ECG 1200, y antes de comenzar a utilizar su C12x, ingrese a la opción "Configuración" para establecer sus preferencias.
	- 2- Comience con "Entorno", para configurar el Hardware
	- 3- Continúe con las siguientes opciones de configuración, en cualquier orden.

#### 3.4.2.1 Instalación del Dispositivo C12x:

La unidad C12x recibe energía vía puerto USB. La unidad es sensible a interferencias eléctricas. El PC-ECG 1200 controla los ergómetros.

Instale el C12x únicamente después de instalar el Software. Asegúrese que el C12x se encuentra apagado. Para prevenir posibles daños, lea esta página con atención antes de instalar el dispositivo

*v'* Para conectar el C12x vía USB:

1- Conecte el conector tipo A del cable USB a la PC .

2- Aparecerá un mensaje de instalación de driver para nuevo hardware encontrado. Siga las instrucciones. Si trabaja bajo entorno Windows XP presione "Continuar". Luego de instalar el driver asegúrese de que la luz verde del C 12x se encuentre encendida.

3- Conecte el cable paciente al conector del C12x.

4- Si adquirió una versión de software con aplicaciones opcionales (protegidas/onn contraseña), conéctelo al puerto paralelo de su computadora.

Ing. ROBERTO O. CANNEVA Director Tecnico M 11116 ROCIMEX S.R.L.

**INNFVA** SOCIO GER

638

5- SI el puerto paralelo se encuentra ocupado por una impresora, conecte el cable de la impresora a la llave.

 $\checkmark$  Para verificar las conexiones:

1- Conecte el C12x al paciente, a través de los electrodos, comenzando con RL.

2- Verifique si el C12x se muestra activo en su monitor.

La correcta ubicación de los electrodos es muy importante para conseguir un ECG exitoso

 $\checkmark$  Para colocar los electrodos en el paciente ubíquelos en la posición indicada:

- V1 ...... Cuarto espacio intercostal, a la derecha del esternón
- V2 ...... Cuarto espacio intercostal, a la izquierda del esternón
- V3 ...... Entre V2 y V4

V4 ...... Quinto espacio intercostal, línea medio clavicular

V5 ...... Quinto espacio intercostal, línea axilar anterior

V6 ...... Quinto espacio intercostal, línea medio axilar izquierda

Los electrodos para brazos deben ubicarse en los espacios sub claviculares. Los electrodos para piernas deben colocarse en el tronco a nivel de la última costilla.

#### 3.4.3 Mantenimiento

El C12x no es un equipo a prueba de agua. No exponer el C12x al agua ni a ningún otro líquido. Manténgalo en un lugar seco, limpio y a temperatura ambiente.

Limpie el C12x con alcohol, para eliminar humedad y cabellos. El cable entre el paciente y el C12x deben limpiarse antes de cada uso.

Es necesario realizar sencillas inspecciones que pueden llevarse a cabo para asegurar durante años un nivel de seguridad apropiado, tanto eléctrica como mecánica.

En lo que se refiere a la seguridad eléctrica, es importante comprobar las condiciones de aislamiento de las derivaciones, los enchufes y los adaptadores (o suministradores de energía) esten conectados de la toma de corriente.

Compruebe si hay algún componente que esté roto o desgastado en los circuitos respiratorios: pueden suponer un grave riesgo para la seguridad de los pacientes durante las pruebas.

Se recomienda además comprobar el sistema una vez al año conectando los electrodos a un simulador calibrado de ECG para verificar la imagen en la pantalla y la calidad de impresión, la amplificación (mm/mV) y la velocidad de las derivaciones (mm/seg).

#### 3.4.4 Calibración

El C12x no requiere calibración.

#### 3.5 Riesgos relacionados con la implantación

- $\checkmark$  El paciente debe mantenerse a una distancia mínima de 1,5 metros de la computadora, impresora y otros periféricos .
- $\checkmark$  El sistema (host) debe cumplimentar con la EN60601-1
- $\checkmark$  Si la anterior condición no se puede cumplir, todo el sistema necesita ser conectado a una fuente de suministro AlC a través de un transformador aislado que cumpla con los estándares de la EN60601l1
- $\checkmark$  En caso de cambios en el rendimiento del C12x, discontinúe el uso inmediatamente. No utilizar hasta que el C12x sea evaluado por el Servicio Técnico.

MNEVA ROBERTO O. CA SOCIO GERENTE **ROCIMEX S/R.L.** 

 $\kappa$ auf Ing. ROBER Olracter Tócnlco 1\ 1 HI , **JQQIMSX ,¡,.** 

 $6383 \sqrt{\sqrt{30}}$ 

- نجلانية )<br>Si el audio de su PC está funcionando y el ECG muestra interferencias. No utilice **d**'aŭr √ Si el audio de su PC está funcionando y el ECG muestra interferencias. No utilice el audio o<br>su PC mientras ejecute una prueba ECG vía la conexión USB.<br>√ El C12x cuenta con protección integrada contra desfibrilación.
- 
- $\checkmark$  El C12x no es de uso domiciliario. Debe utilizarse únicamente en entornos hospitalarios y debe ser operado por personal entrenado .
- $\checkmark$  Para obtener un correcto ECG es importante la ubicación de los electrodos. Aunque la mayoría de los ECG de reposo no requieren preparar al paciente, considere efectuar los siguientes procedimientos: sacar aceites, lociones, bellos, etc, particularmente en individuos obesos con un algodón embebido en alcohol o acetona.

#### 3.6 Peligro de contaminación cruzada:

Para evitar la exposición del paciente al peligro de contaminación cruzada, siga las instrucciones detallas en el punto 3.8 de Procedimiento para limpieza y desinfección del equipo.

3.7 El C12x Y sus accesorios son productos médicos limpios no estériles. Por lo tanto la rotura del envase solo puede afectar la limpieza del equipo. En caso de rotura del envase protector notifique a Rocimex SRL, para tomar las medidas necesarias.

#### 3.8 Procedimiento para Limpieza y Desinfección del equipo:

Las instrucciones sobre limpieza y desinfección son muy importantes para controlar infecciones y asegurar la seguridad del paciente. Aspirar los residuos, partículas y contaminantes supone un riesgo vital para el paciente.

Apague el C12x y limpie la parte exterior con un trapo húmedo, si es posible con alcohol. Seque el equipo completamente antes de utilizarlo.

El cable entre el paciente y el C12x deben limpiarse antes de cada uso.

El C12x no es resistente al agua. Evite que penetre líquido, y no lo sumerja en ningún tipo de líquido. No tolera la esterilización.

3.9 El C12x no requiere ningún otro tratamiento adicional antes de utilizarlos, más allá de los descriptos en el punto 3.8 de este Anexo.

#### 3.10 Exposición a campos magnéticos, influencias magnéticas externas, etc.

Los C12x cumplen con la norma internacional EN-60601-1-2:2001 referente a la compatibilidad electromagnética de los equipos y sistemas electromédicos y están diseñados para funcionar en el entorno electromagnético que se especifica en la siguiente tabla:

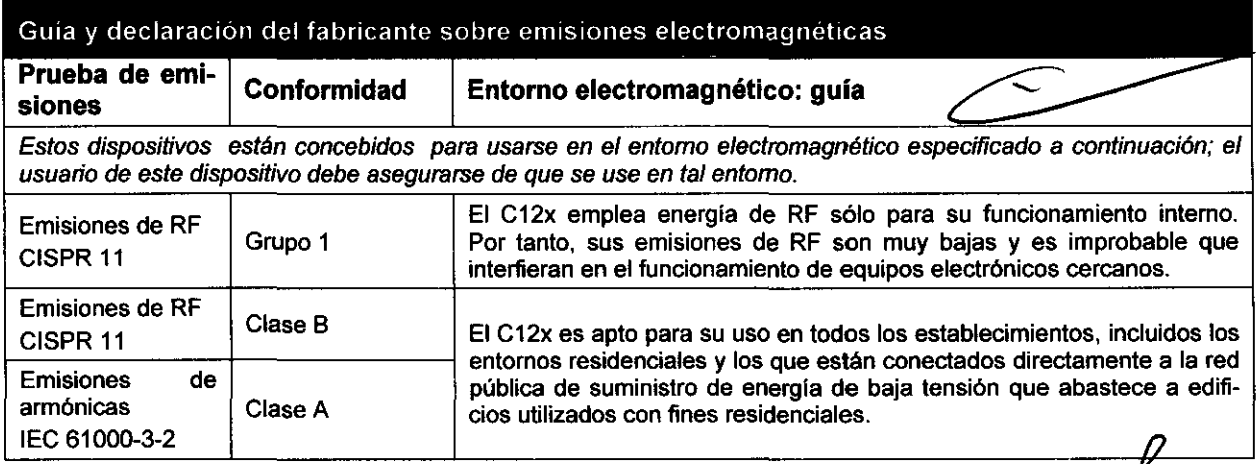

....

ROBERTO O SOCIO GERENT ROCIMEX S.R.A

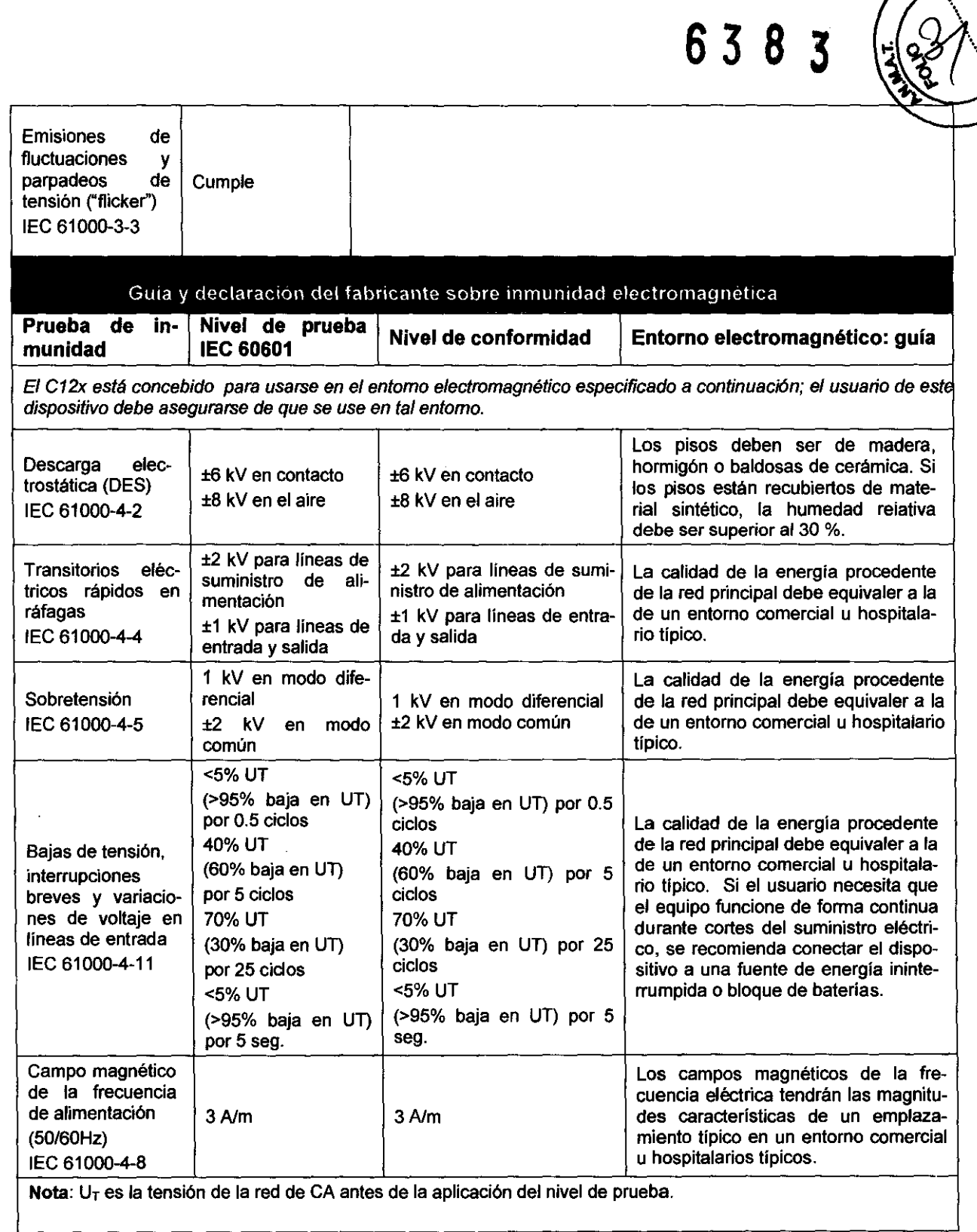

 $\hat{\boldsymbol{\beta}}$ 

 $\mathcal{A}^{\mathcal{A}}$ 

 $\hat{\beta}$ 

 $\sim$  .

**RUL QUAGE**<br>ROBERTO O. CAMINEVA<br>SOCIO GERENTE<br>**ROCIMEX SACL.** 

 $\sim 10^6$ 

Dauf

 $\cdot$ 

**Director Técnico** 30 11110 **ROCIMBX S.R.I.** 

**STORE 601** 

**B** 

638 3

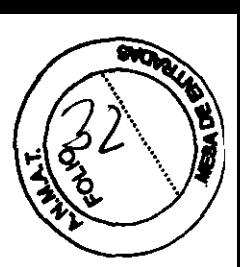

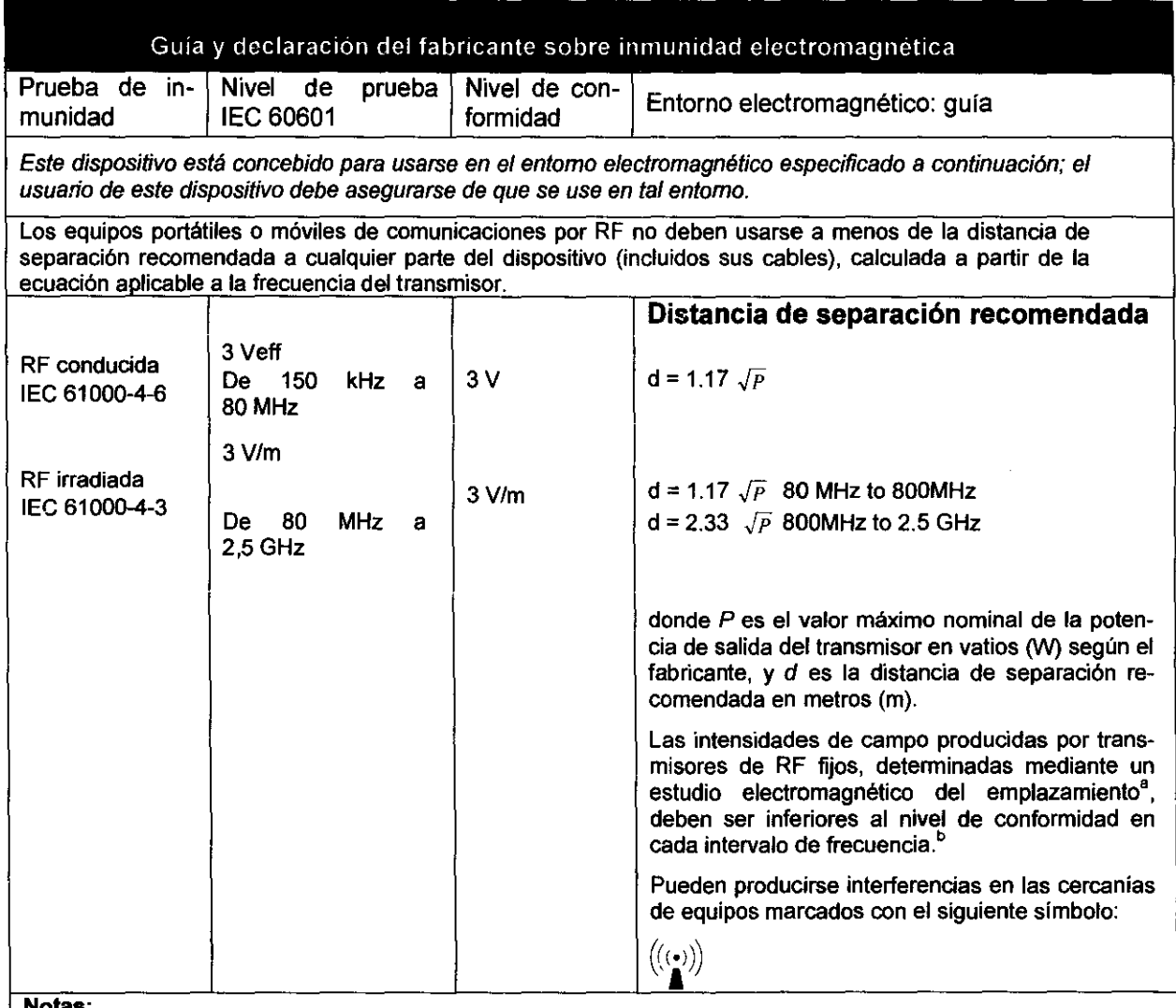

(1) A 80 MHz rige el mayor rango de frecuencia.

(2) Estas guías pueden no corresponder en todas las situaciones. La propagación electromagnética está afectada por la absorción y la reflexión de estructuras, objetos y personas.

- Las intensidades de campo de trasmisores fijos, tales como estaciones de radio (celulares/inalámbricos) teléfonos y radios móviles terrestres, radios amateur, transmisiones de radio AM y FM y televisión no pueden predecirse teóricamente con exactitud. Para evaluar el medio electromagnético para los transmisores RF, debe considerarse un estudio electromagnético del área. Si la intensidad de campo medida en el área donde se utiliza el C12x excede el nivel de conformidad RF aplicable ya mencionado, debe verificarse la normal operatividad del equipo. Si se observa un rendimiento anormal, serán necesarias medidas adicionales, tales como la reorientación o relocalización del C12x.
- Por encima del rango de frecuencia 150 kHz a 80 MHz, las intensidades de campo deben ser menores a 3V/m.

 $M$ ROBERTO O. CANNEVA SOCIO GERENTE ROCIMEX S.R.L.

Ing. ROEE Director Tecnico 11116 ROGIMEX S.R.L.

6 3

#### Separación recomendada entre equipos de comunicaciones RF portátiles y móviles y elC12x

El C12x está pensado para usarse en ambientes en que estén controladas las alteraciones de RF irradiadas. El cliente o usuario del Quark pueden prevenir la interferencia electromagnética manteniendo una distancia mínima entre equipos de comunicaciones RF portátiles y móviles (transmisores) y el Quark como se recomienda debajo, según la máxima potencia de salida del equipo de comunicaciones.

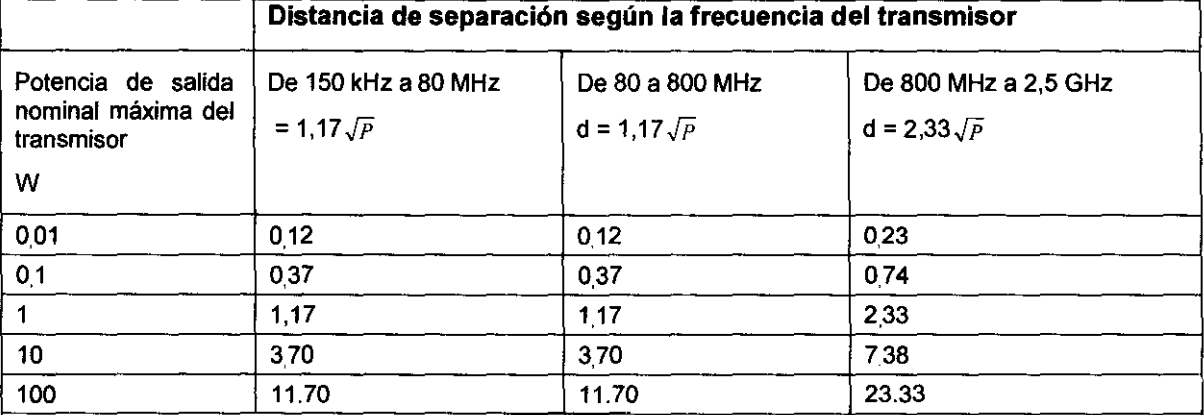

Para transmisores calificados en una potencia máxima de salida no mencionada arriba, la separación recomendada d en metros (m) puede determinarse usando la ecuación aplicable a la frecuencia del transmisor, donde P es la potencia máxima de salida del transmisor en vatios 0N) de acuerdo con el fabricante del trans**misor.** 

Notas:

(1) A 80 MHz y 800 MHz, corresponde la dislancia de separación del rango mayor de frecuencia.

(2) Estas guías no rigen para todas las situaciones. La propagación electromagnética es afeclada o la absorción y reflexión de estructuras, objetos y personas.

- 3.11 En caso de cambios en el funcionamiento del C12x, por favor, comuníquese con el servicio técnico de Rocimex SRL.
- 3.12 Este equipo cumple con la norma IEC-60601-1-2:2001 referente a la compatibilidad electromagnética de equipos y sistemas electromédicos. Esta norma está diseñada para proporcionar protección razonable contra interferencias dañinas en una instalación médica típica. Sin embargo, debido a la proliferación de equipos de transmisión de radiofrecuencia y otras fuentes de interferencias eléctricas en entornos médicos y de otro tipo, es posible que altos niveles de dicha interferencia perjudiquen el rendimiento de este dispositivo debido a la proximidad o intensidad de una fuente. Todo equipo electromédico requiere ciertas precauciones especiales en lo que respecta a la compatibilidad electromagnética (CEM), por lo que debe ser instalado y puesto en funcionamiento conforme a las especificaciones de CEM.

A continuación encontrará una clasificación completa de Seguridad del equipo:

- Dispositivo clase 11 tipo BF
- Protección contra la penetración de agua: IPXO Equipo ordinario
- Protección contra desfibrilación: Protegido contra 360 J de descarga unuación encontrara una clasificación completa de segundad del equipo.<br>• Dispositivo clase II tipo BF<br>• Protección contra la penetración de agua: IPX0 – Equipo ordinario<br>• Protección contra desfibrilación: Protegido contra ción de agua: IPX0 – Equipo ordinario<br>ión: Protegido contra 360 J de descarga<br>presencia de anestésicos inflamables;<br>pntinuo.
- 
- Dispositivo no adecuado en
- Equipo de funcionamiento continuo.

La interferencia generado por el C 12x fue evaluada de acuerdo con EMC 89/336/EEC y cumple con løß estándares.

ROBERTO O. CAN Œ∨A **SOCIO GERENT ROCIMEX S.R.** 

• nn IEX 8

# **6383** 0J~

El software intemo cumplimenta Standards for the Análisis of Ventricular Late Potentials Using High Resolution or Signal Averaged Electrocardiography, publicada en 1991 por The Task Force Gommittee of the European Sociaty of Gardiology, por American Heart Association y por The American College of Cardiology.

El C12x cumple los requerimientos descriptos en MDD 93/42 Anexo 11, EC11 y EN 60601-1.

- 3.13 El C12x no está destinado a administrar medicamentos.
- 3.14 De conformidad con la Directiva Europea de Residuos de Aparatos Eléctricos y Electrónicos (RAE E) 2002/96/EC, este producto no se debe eliminar como residuo urbano no seleccionado. Este dispositivo contiene materiales de RAEE. Eliminarlo como si fuera un producto de desecho normal podría dañar el medioambiente y/o su salud.
- 3.15 El C12x no aplica al punto 7.3 del Anexo de la Resolución GMC 72/98 que dispone sobre los Requisitos Esenciales de Seguridad y Eficacia de los Productos Médicos, ya que no existen medicamentos incluidos como parte integrante de los monitores.

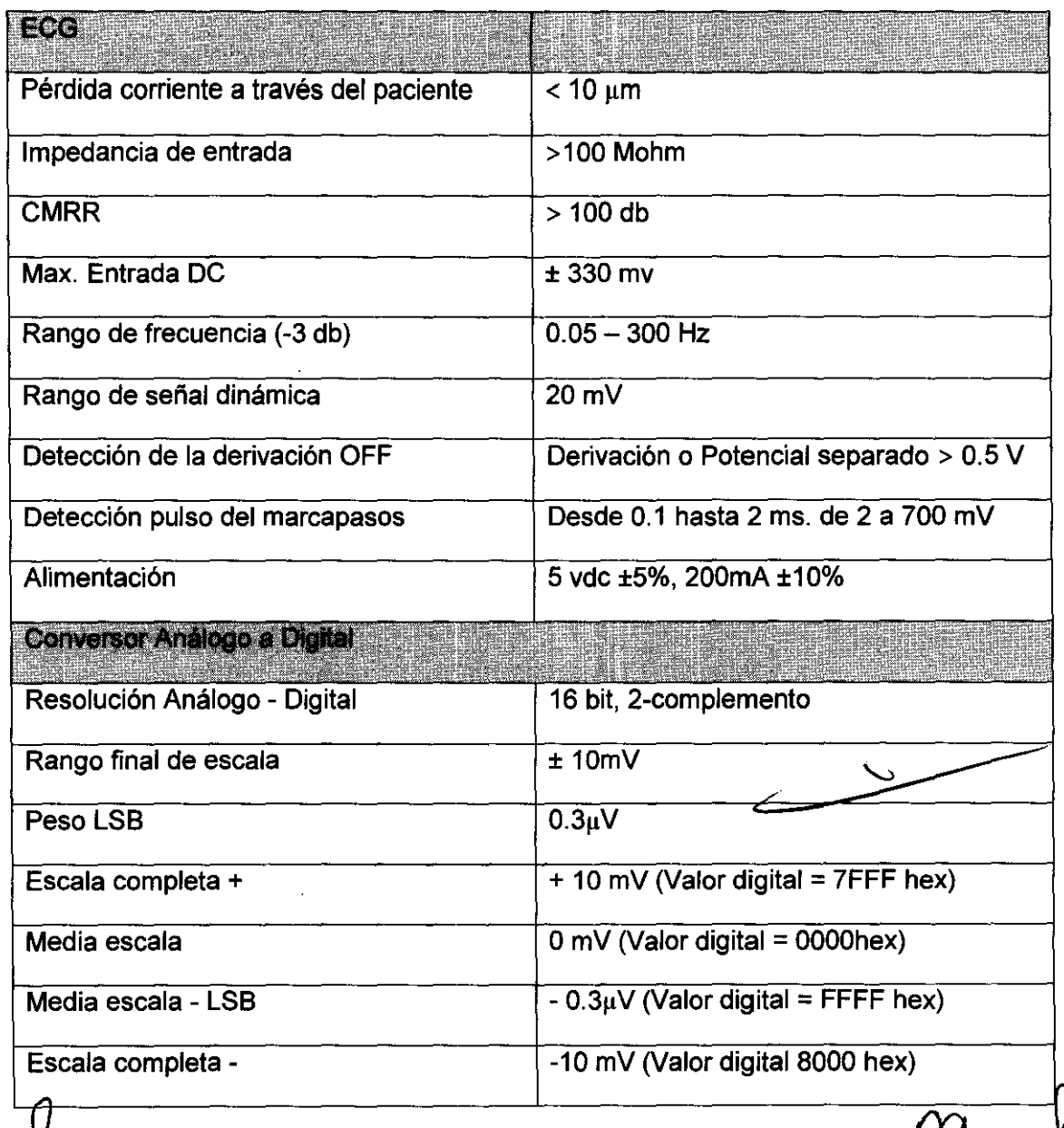

3.16 El grado de precisión dado para el C12x responde a los siguientes parámetros:

ROBER<sup>-</sup> **SOCIO GERENTE ROCIMEX S.R.L** 

Ing. ROBERTO O.<br>Director Técnico  $\sim$  ROCIMEX S.R.L

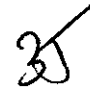

 $\mathcal{A}^{\pm}$ 

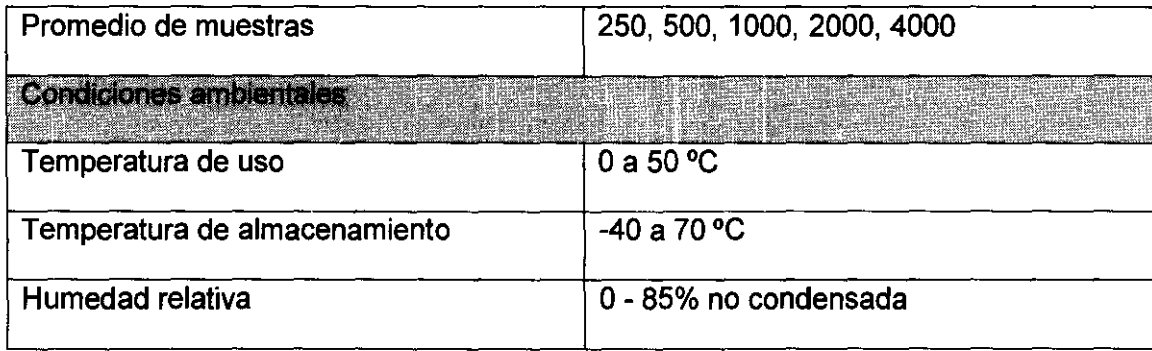

 $\sim$ 

 $\sim 10^{11}$ 

 $\mathcal{A}^{\mathcal{A}}$ 

 $\frac{1}{2}$ 

**MCALLY SERVICE**<br>**Director Técnico M** 111116<br>**ROGIMEX** S.R.L.

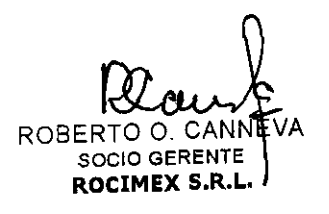

 $\hat{\mathcal{A}}$ 

 $\bar{\beta}$ 

 $\sim 30$ 

 $\mathcal{A}$ 

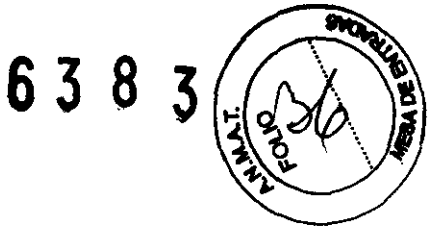

Anexo 1: Proyecto de Rótulos según Anexo 111.8 de la Disp. 2318/02 (TO 2004)

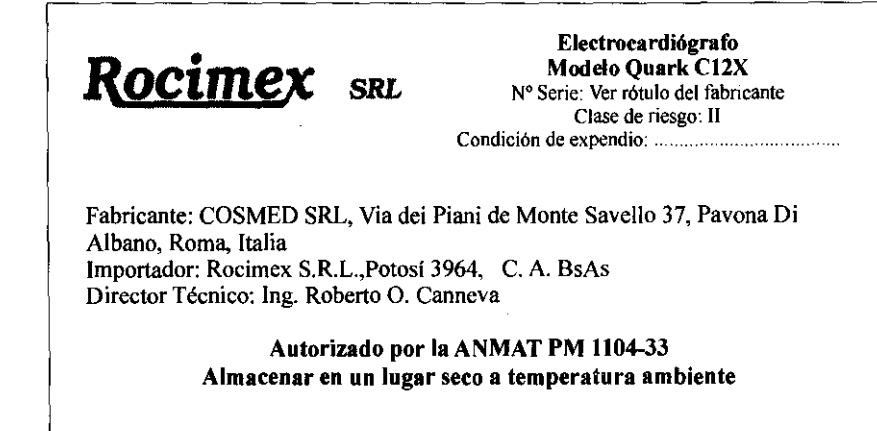

ROBERTO O C SOCIO GERENTE ANNEVA ROCIMEX S.R.L.

Ing. ROBERTO O. CANNEWA Director Técnico *já* 11116

ROCIMEX SAR.L.

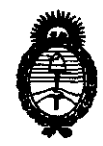

Ministerio de Salud Secretaría de Políticas, Regulación e Institutos  $A.\mathcal{N}.\mathcal{M}.\mathcal{A}.\mathcal{T}$ .

"2010- Año del Bicentenario de la Revolución de Mayo"

**ANEXO III** 

#### **CERTIFICADO**

Expediente Nº: 1-47-9350/10-9

El Interventor de la Administración Nacional de Medicamentos, Alimentos y Tecnología Médica (ANMAT) certifica que, mediante la Disposición Nº 0...3........................... y de acuerdo a lo solicitado por Rocimex SRL, se autorizó la inscripción en el Registro Nacional de Productores y Productos de Tecnología Médica (RPPTM), de un nuevo producto con los siguientes datos identificatorios característicos:

Nombre descriptivo: Electrocardiógrafos

Código de identificación y nombre técnico UMDNS: 11-407 - Electrocardiógrafos

Marca del producto medico: COSMED

Clase de Riesgo: Clase II

Indicación/es autorizada/s: electrocardiografía.

Modelo/s: Quark C12X

Condición de expendio: venta exclusiva a profesionales e instituciones sanitarias.

Nombre del fabricante: Cosmed SRL

Lugar/es de elaboración: Via dei Pianí di Monte Savello 37, Pavona di Albano, Roma - I-00040, Italia.

Se extiende a Rocimex SRL el Certificado PM-1104-33, en la Ciudad de Buenos Aires, a ...........119. OCT. 2010......., siendo su vigencia por cinco (5) años a contar de la fecha de su emisión.

DISPOSICIÓN Nº

Augel<br>Massel